, tushu007.com

<<Dreamweaver 4.0 >>

<<Dreamweaver 4.0

- 13 ISBN 9787115091185
- 10 ISBN 7115091188

出版时间:2001-3

页数:324

字数:520000

extended by PDF and the PDF

http://www.tushu007.com

, tushu007.com

## <<Dreamweaver 40 >>

Dreamweaver 40 Macromedia DHTML CSS CSS Macromedia MMC

 $Web$ 

Web

 $\mathbf{Web}$  $\alpha$  200

Dreamweaver 4.0 and 0.1 Macromedia Dreamweaver 4.0 and 2 Dreamweaver 4.0 0.3 Dreamweaver 4.0 and 60 and 1 Web 1.1 Internet WWW 1.2 1.3 1.4  $1.5$   $2$  Dreamweaver  $40$ Web  $2.1$  Dreamweaver  $4.0$  FrontPage 2000  $2.2$  Dreamweaver  $4.0$  Macromedia  $23$  Dreamweaver  $40$   $24$  Web  $3$ Dreamweaver 4.0 and  $\frac{31 \text{ Dreamweaver}}{40}$  3.2 and  $\frac{33 \text{<sub>3.3</sub>$  $34$  and  $35$  Dreamweaver  $40$  and  $36$  Dreamweaver  $40$ 4 Dreamweaver 4.0  $4.1$   $4.2$  Web 4.3 Web 4.4 Web 4.5 Dreamweaver 4.0 4.6 Dreamweaver 4.0  $4.7$   $4.8$   $4.8$   $5$  HTML  $51$  Dreamweaver  $40$  HTML  $52$  HTML  $53$  $HTML$  5.4 HTML 5.5 HTML meta 5.6  $57$  HTML  $58$   $59$  $5.10$  table /table  $5.11$  HTML form /form  $5.12$  $HTML$  6  $D$ reamweaver 4.0 HTML 6.1 decrees  $6$  $63$  6.4  $65$  6.6  $66$ 6.7 6.8 Dreamweaver 4.0 6.9 6.9 6.10 Dreamweaver 4.0 $\hspace{1cm}7\hspace{1cm}$  Dreamweaver 4.0  $\hspace{1cm}7.1\hspace{1cm}$  $7.2$   $7.3$   $7.3$   $7.4$   $8$  $\text{ImageMap}$  8.1  $\text{8.2}$  8.3  $\text{8.4}$ 8.5 Web 8.6  $\,$  8.7  $\,$  9 Template 85 Web 86 87 9<br>
Library 9.1 92 93  $9.4$  10  $10$ 10.2 Macromedia Flash 10.3 11 Dreamweaver 4.0 Tables 11.1 11.2 **HTML** 11.3 11.4 11.5  $11.6$  11.7  $11.8$  11.9 att.o<br>12. Dreamweaver 4.0 degree 12.1 degree HTML  $12.2$  12.3  $12.4$  12.5  $12.5$  $12.6$  12.7  $12.7$  12.8 13 CSS Dreamweaver 4.0 13.1 HTML CSS 13.2 CSS 13.3 CSS 13.4 CSS 13.5 CSS 13.7 HTML 13.8 CSS 13.9 13.6 13.7 HTML 13.8 CSS 13.9 13.10 13.11 5.0 14 Dreamweaver 4.0 14.1 14.2 HTML 14.3 14.4 14.5 14.6 14.6 15 Dreamweaver 4.0 15.1  $15.2$  Dreamweaver  $4.0$   $15.3$   $15.4$   $15.5$ 15.6 15.7 15.8 15.8 15.9 15.10  $\frac{10.7}{16.2 \text{ kg}}$  16 JavaScript 15.8  $\frac{15.8}{16.1 \text{ kg}}$  15.9  $\frac{15.9}{16.2 \text{ kg}}$  16.2 JavaScript 16.2 JavaScript 16.2 JavaScript 16.2 JavaScript 16.2 JavaScript 16.2 JavaScript 16.2 JavaScript 16.2 JavaScript 16. 16.2 JavaScript 16.3 JavaScript 16.4 Dreamweaver 4.0 JavaScript 16.5 16.6 16.6 16.7 16.7 16.8 16.9 16.9 16.10  $\frac{16.10 \text{ P}}{16.10 \text{ P}}$  16.10 Dreamweaver 4.0 Dreamweaver 4.0 and 17.1 Dreamweaver 4.0 17.2 17.3 17.4 Dreamweaver 4.0 17.5 17.6 位一个动画层 17.7 使用时间线设计层动画 17.8 在运动中改变图像 17.9 在运动中让层显示和隐藏

 $,$  tushu007.com

## <<Dreamweaver 4.0 >>

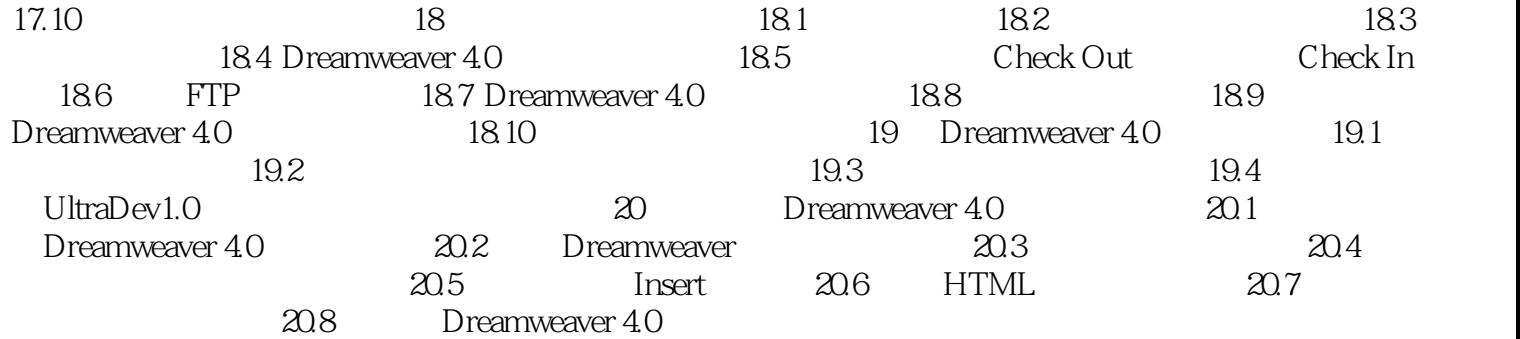

## <<Dreamweaver 40 >>

本站所提供下载的PDF图书仅提供预览和简介,请支持正版图书。

更多资源请访问:http://www.tushu007.com